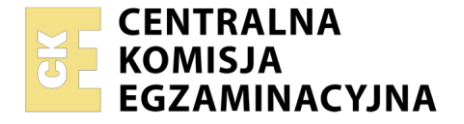

Nazwa kwalifikacji: **Organizacja i wykonywanie robót związanych z budową i eksploatacją sieci gazowych** Oznaczenie kwalifikacji: **BUD.28** Numer zadania: **01**

Wersja arkusza: **SG**

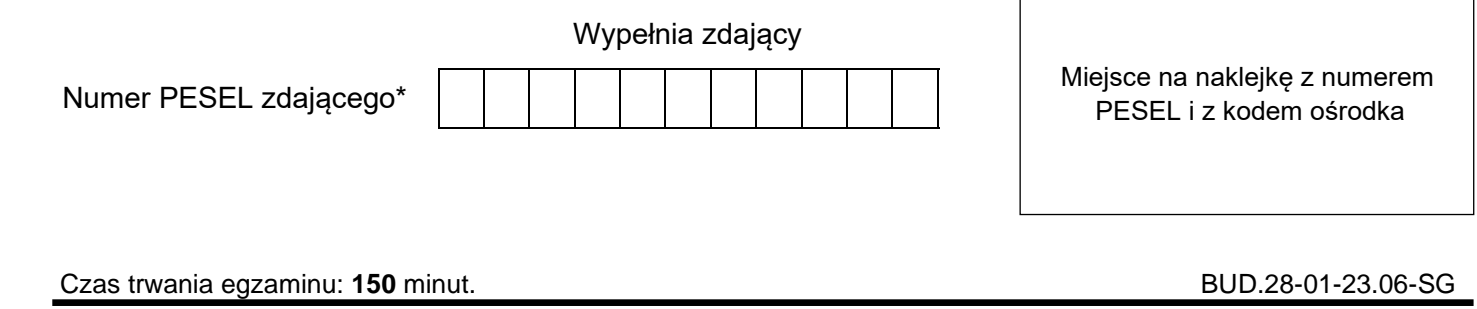

# **EGZAMIN ZAWODOWY Rok 2023 CZĘŚĆ PRAKTYCZNA**

**PODSTAWA PROGRAMOWA 2019**

## **Instrukcja dla zdającego**

- 1. Na pierwszej stronie arkusza egzaminacyjnego wpisz w oznaczonym miejscu swój numer PESEL i naklej naklejkę z numerem PESEL i z kodem ośrodka.
- 2. Na KARCIE OCENY w oznaczonym miejscu przyklej naklejkę z numerem PESEL oraz wpisz:
	- − swój numer PESEL\*,
	- − oznaczenie kwalifikacji,
	- − numer zadania,
	- − numer stanowiska.
- 3. KARTĘ OCENY przekaż zespołowi nadzorującemu.
- 4. Sprawdź, czy arkusz egzaminacyjny zawiera 6 stron i nie zawiera błędów. Ewentualny brak stron lub inne usterki zgłoś przez podniesienie ręki przewodniczącemu zespołu nadzorującego.
- 5. Zapoznaj się z treścią zadania oraz stanowiskiem egzaminacyjnym. Masz na to 10 minut. Czas ten nie jest wliczany do czasu trwania egzaminu.
- 6. Czas rozpoczęcia i zakończenia pracy zapisze w widocznym miejscu przewodniczący zespołu nadzorującego.
- 7. Wykonaj samodzielnie zadanie egzaminacyjne. Przestrzegaj zasad bezpieczeństwa i organizacji pracy.
- 8. Jeżeli w zadaniu egzaminacyjnym występuje polecenie "zgłoś gotowość do oceny przez podniesienie ręki", to zastosuj się do polecenia i poczekaj na decyzję przewodniczącego zespołu nadzorującego.
- 9. Po zakończeniu wykonania zadania pozostaw rezultaty oraz arkusz egzaminacyjny na swoim stanowisku lub w miejscu wskazanym przez przewodniczącego zespołu nadzorującego.
- 10. Po uzyskaniu zgody zespołu nadzorującego możesz opuścić salę/miejsce przeprowadzania egzaminu.

#### *Powodzenia!*

*\* w przypadku braku numeru PESEL – seria i numer paszportu lub innego dokumentu potwierdzającego tożsamość*

Układ graficzny © CKE 2020

### **Zadanie egzaminacyjne**

Wykonaj obliczenia projektowe przyłącza gazowego niskiego ciśnienia z rur PE100 SDR11. Dla projektowanego przyłącza gazowego:

- − dobierz średnicę nominalną przyłącza,
- − ustal jednostkową stratę ciśnienia w przyłączu,

a następnie oblicz całkowitą stratę ciśnienia, rzeczywistą wewnętrzną średnicę i rzeczywistą prędkość gazu. Obliczone i ustalone parametry techniczne zapisz w tabeli A. Informacje niezbędne do wykonania obliczeń znajdują się w tabelach 1 i 2. Do ustalenia średnicy nominalnej oraz jednostkowej straty ciśnienia skorzystaj z nomogramu przedstawionego na rysunku 1.

W tabeli B uzupełnij wykaz informacji, które powinien zawierać protokół z przeprowadzonej próby ciśnieniowej gazociągu polietylenowego.

W tabeli C uzupełnij nazwy punktów charakterystycznych sieci gazowej opisanych za pomocą tablic orientacyjnych.

Na wyposażonym stanowisku wykonaj, zgodnie z rysunkiem 2, fragment gazociągu polietylenowego. Do wykonania połączeń zastosuj metodę zgrzewania elektrooporowego.

*Uwaga! Po wykonaniu obróbki wszystkich rur zgłoś przewodniczącemu ZN, przez podniesienie ręki, gotowość do wykonania zgrzewania rur. Zgrzewanie elektrooporowe wykonaj po uzyskaniu zgody.*

Parametry zgrzewania wprowadź manualnie lub z użyciem kodu kreskowego. Po wykonaniu połączeń opisz gazociąg swoim numerem PESEL.

Podczas wykonywania montażu przestrzegaj zasad organizacji pracy, przepisów bezpieczeństwa i higieny pracy, przeciwpożarowych oraz ochrony środowiska. Po wykonaniu robót oczyść używane narzędzia i sprzęt oraz uporządkuj stanowisko pracy.

## **Tabela 1. Dane do obliczeń projektowych przyłącza gazowego**

- Przyłącze gazowe niskiego ciśnienia ma doprowadzać gaz ziemny podgrupy E do zakładu produkcyjnego.

- Przyłącze gazowe będzie wykonane z rury PE100 SDR11

- Długość rzeczywista przyłącza gazowego wynosi L = 12 m

### **Tabela 2. Wzory do obliczeń projektowych przyłącza gazowego**

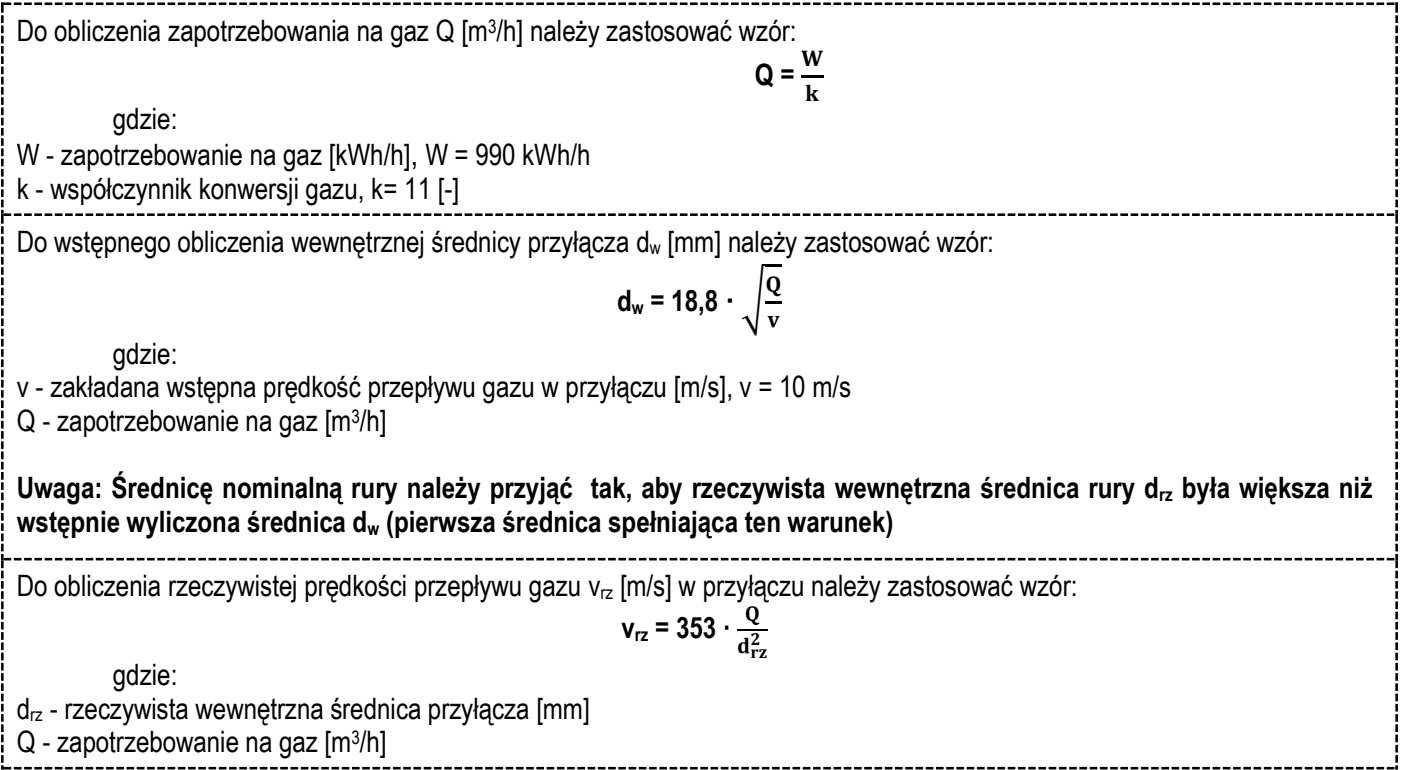

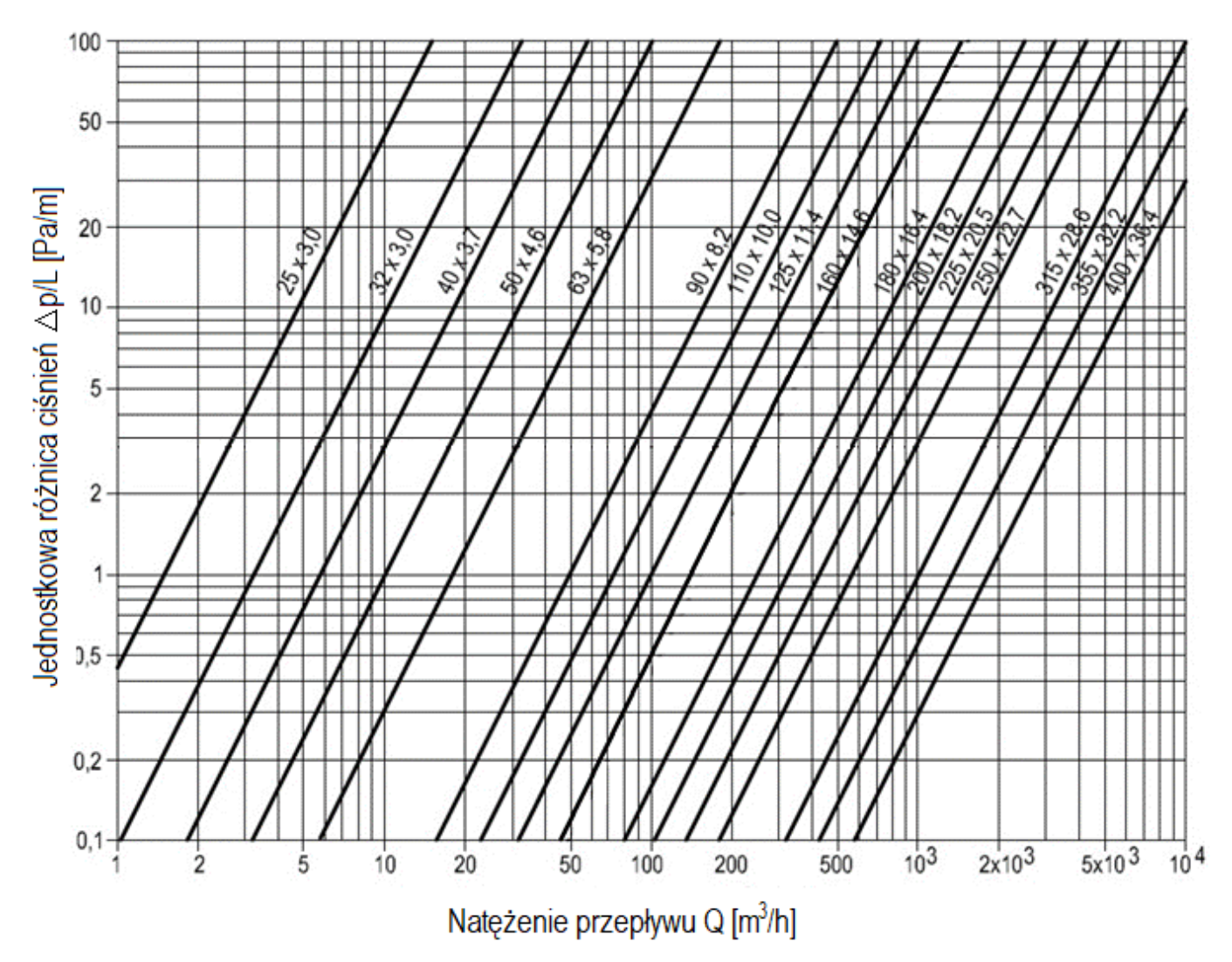

**Rysunek 1. Nomogram**: **Dobór średnic rurociągów gazowych niskiego ciśnienia PE100 SDR11**

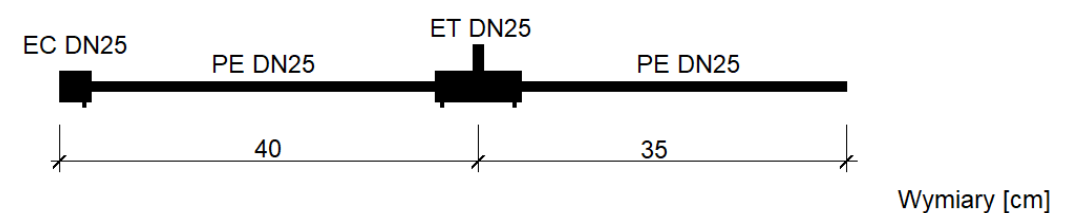

**Rysunek 2. Fragment gazociągu PE**

# **Czas przeznaczony na wykonanie zadania wynosi 150 minut.**

# **Ocenie podlegać będą 4 rezultaty**:

- − obliczenia projektowe przyłącza niskiego ciśnienia w tabeli A,
- − uzupełniony wykaz informacji, które powinien zawierać protokół z przeprowadzonej próby ciśnieniowej gazociągu polietylenowego – w tabeli B,
- nazwy punktów charakterystycznych sieci gazowej w tabeli C,
- − fragment gazociągu polietylenowego,

oraz

przebieg procesu zgrzewania elektrooporowego.

#### **Tabela A. Obliczenia projektowe przyłącza gazowego niskiego ciśnienia**

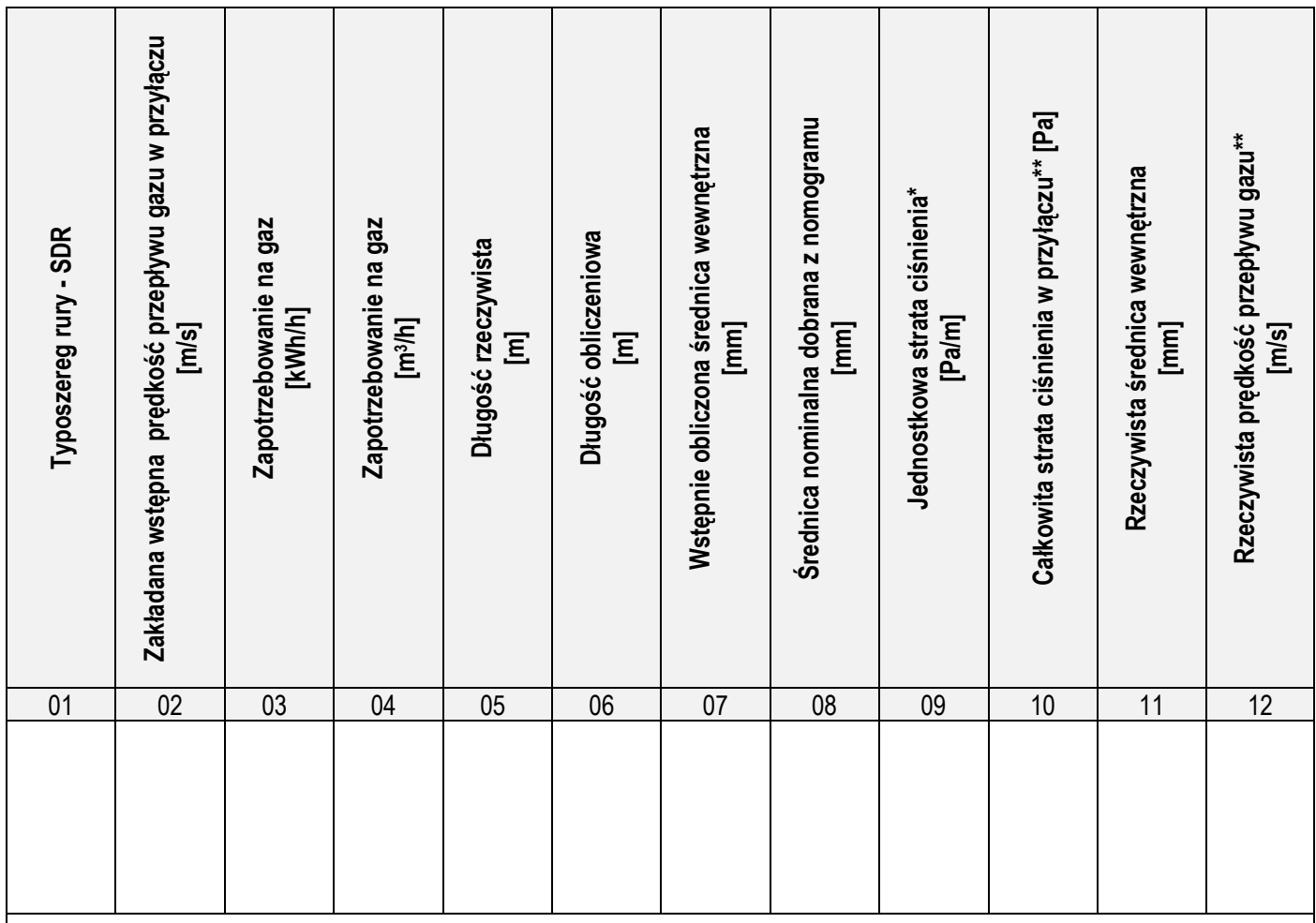

*\* Odczytaną z nomogramu wartość jednostkowej straty ciśnienia zaokrąglij do liczby całkowitej (↑5/4↓).*

*\*\* Obliczoną całkowitą stratę ciśnienia w przyłączu oraz rzeczywistą prędkość przepływu gazu zapisz z dokładnością do dwóch miejsc po przecinku (↑5/4↓). Przy obliczaniu rzeczywistej prędkości przepływu gazu nie należy zaokrąglać wyników pośrednich.*

#### **Tabela B. Wykaz informacji, które powinien zawierać protokół z przeprowadzonej próby ciśnieniowej gazociągu polietylenowego**

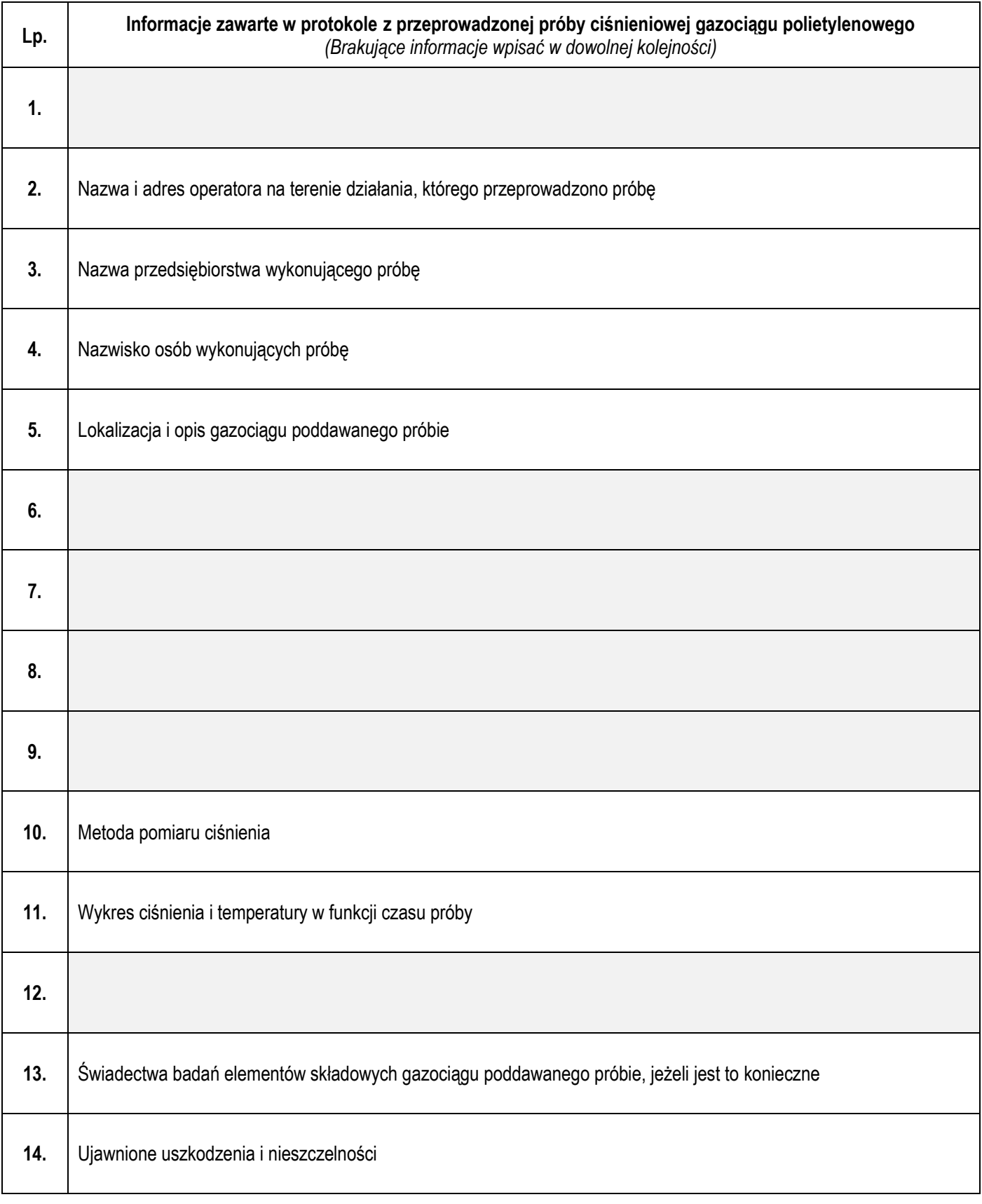

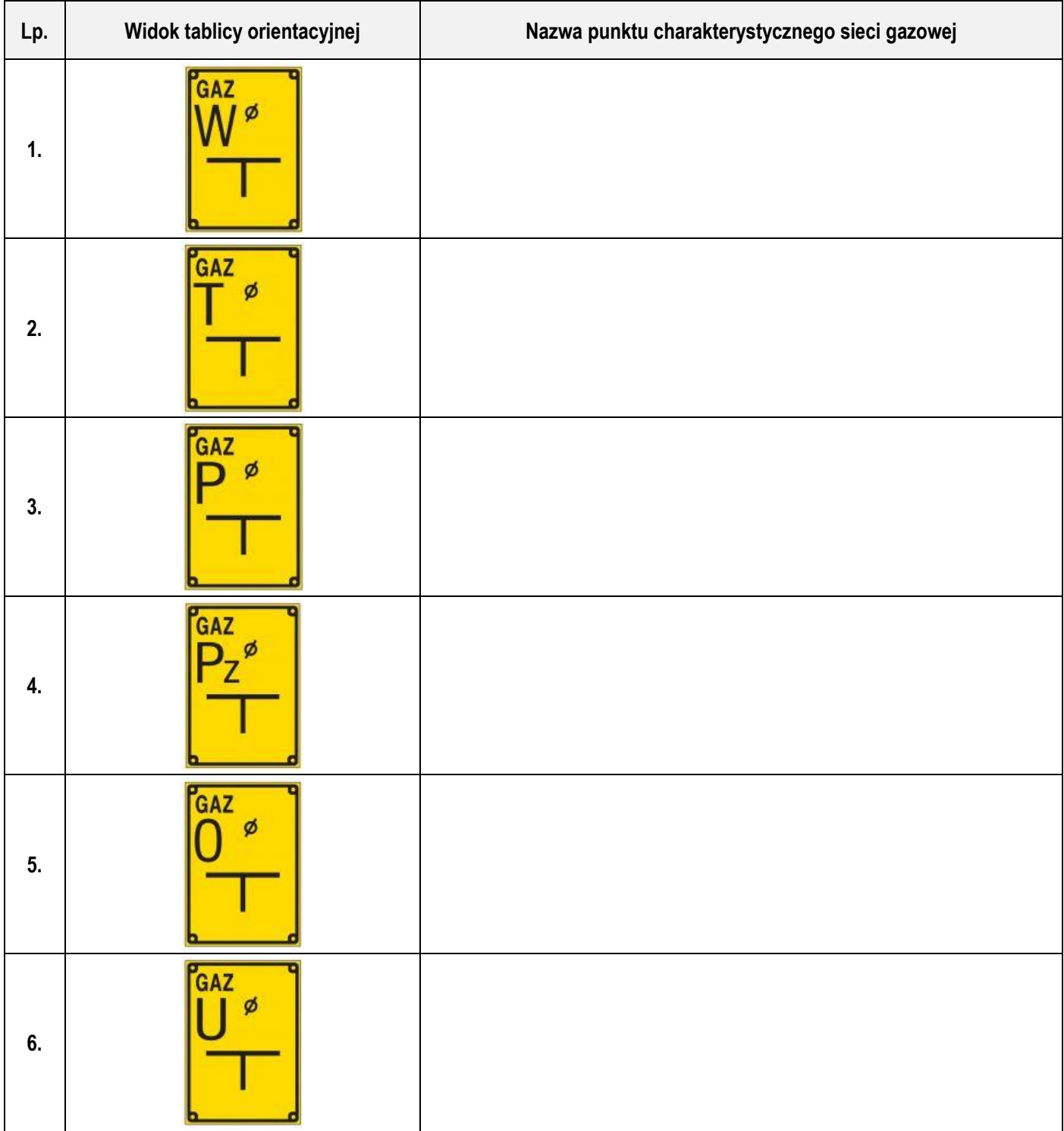